**=====================Create/Display\_Jitter\_In\_Spice=====================================**

- **1) Jitter is an accumulation random process in which each random point is summed with the sum of all previous random points.**
- **2) Such randomness can be generated in a array and applied to a voltage sources as a piece wise linear input signal to generate the jitter signal.**
- **3) A saw tooth wave form is easy to generate.**
- **4) Plotting the jitter signal versus the saw tooth will generate the desired eye pattern.**

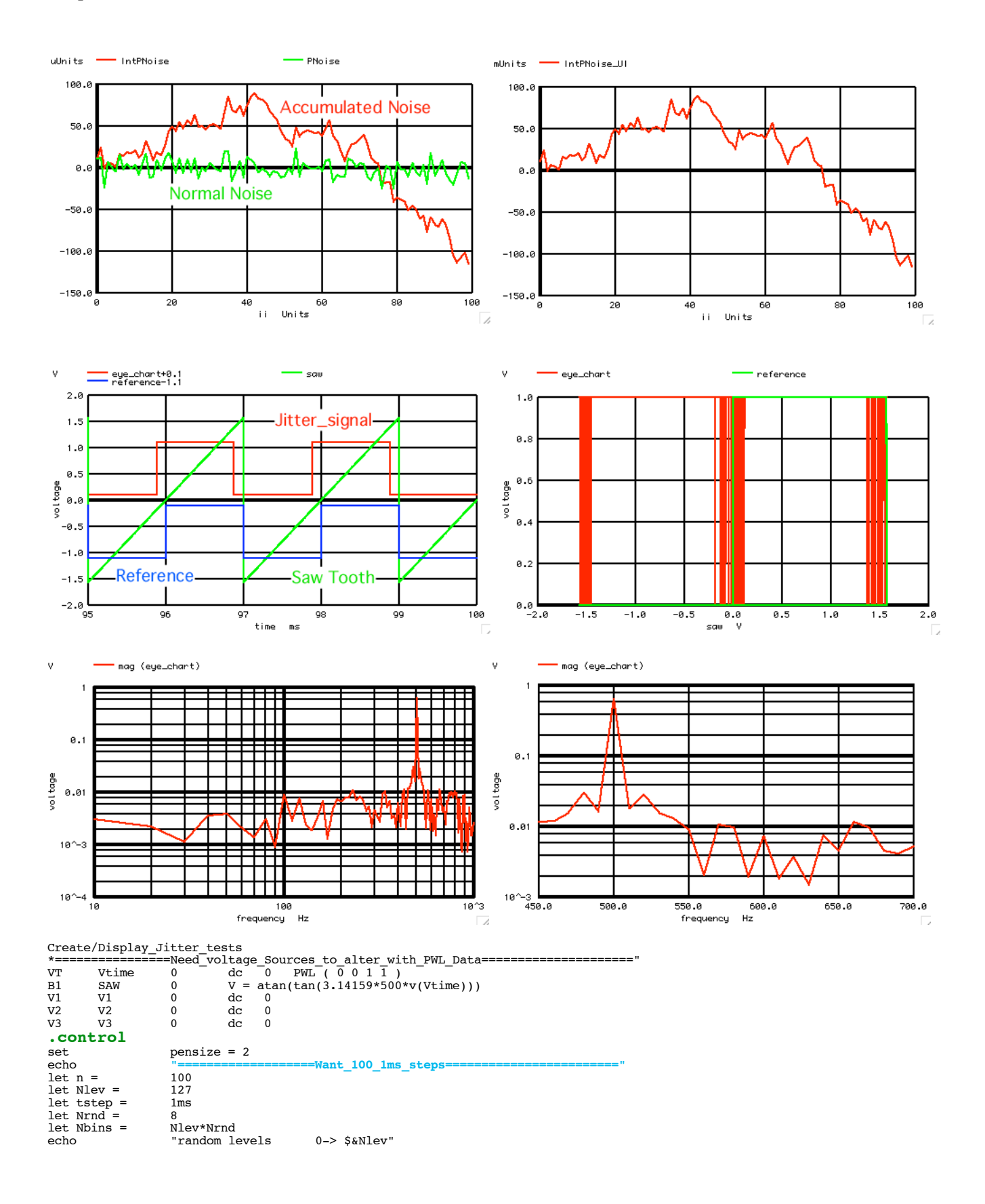

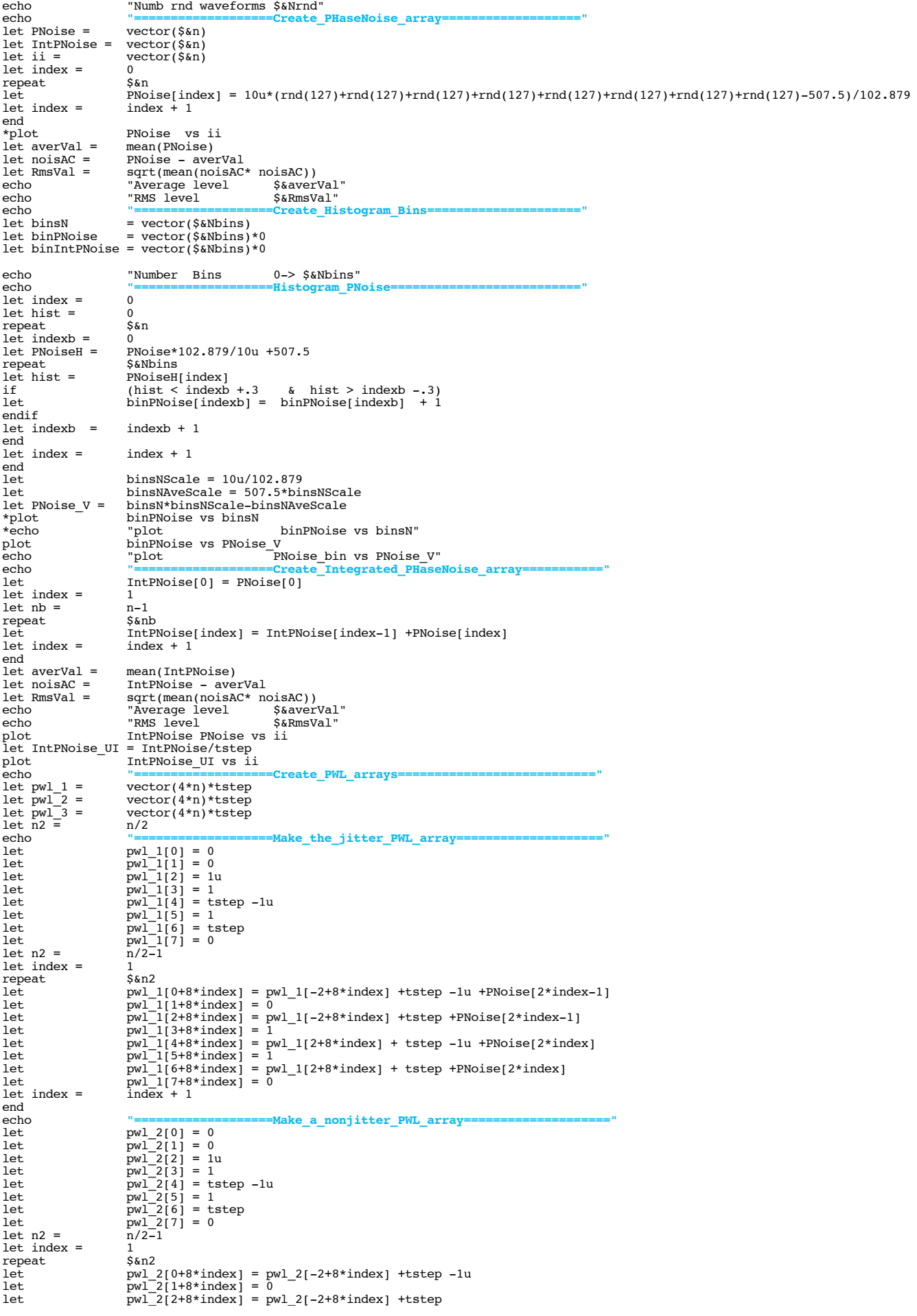

let  $pw1_{2}[3+8*index] = 1$ <br>let  $pw1_{2}[4+8*index] = p$ let pwl\_2[4+8\*index] = pwl\_2[2+8\*index] + tstep -1u let pwl\_2[5+8\*index] = 1 let pwl\_2[6+8\*index] = pwl\_2[2+8\*index] + tstep let pwl\_2[7+8\*index] = 0 let index  $=$ end echo **"===================Make\_a\_EdgeError\_PWL\_array===================="** let index =  $0$ <br>let  $n3 = n2 + 1$  $let n3 = n2 +1$ <br>repeat  $$6n3$  $r^{\text{epeat}}$  $\begin{tabular}{ll} let & pwl_3[0+8*index] = pwl_2[0+8*index] \\ let & pwl_3[1+8*index] = pwl_2[0+8*index] - pwl_1[0+8*index] \\ let & pwl_3[2+8*index] = pwl_2[2+8*index] - pwl_1[2+8*index] \\ let & pwl_3[3+8*index] = pwl_2[2+8*index] - pwl_1[2+8*index] \\ let & pwl_3[5+8*index] = pwl_2[4+8*index] - pwl_1[4+8*index] \\ let & pwl_3[5+8*index] = pwl_2[4+8*index] - pwl_1[4+8$  $let index = \hat{index} + 1$ end echo **"===================Install\_the\_PWL\_arrays=========================="** alter @v1[pwl] = pwl\_1 alter @v2[pwl] = pwl\_2 alter @v3[pwl] = pwl\_3 echo **"===================Run\_and\_Plot====================================="** tran .05m 100m 0 3u let edge\_errorUI = v3/1m plot edge\_errorUI let eye\_chart = v1 let reference = v2 plot eye\_chart+0.1 saw reference-1.1 plot eye\_chart+0.1 saw reference-1.1 xlimit 95m 100m plot  $\frac{e}{v}$  eye\_chart reference vs saw<br>echo  $v$  =  $\frac{1}{2}$ echo "plot eye\_chart reference vs saw"  $=$   $\mathbf{FFT\_and\_Plot}$ linearize<br>let let FFT\_BandWidth\_Hz = 1K let FFT\_resolution\_Hz = 10 echo "FFT\_BandWidth\_Hz= \$&FFT\_BandWidth\_Hz" echo "FFT\_resolution\_Hz= \$&FFT\_resolution\_Hz" \*set specwindow =<br>set specwindow = set specwindow = "rectangular"<br>spec \$4FFT\_resolution\_Hz \$4FFT\_BandWid spec \$&FFT\_resolution\_Hz \$&FFT\_BandWidth\_Hz \$&FFT\_resolution\_Hz v(eye\_chart)<br>plot mag (eye\_chart) loglog plot mag (eye\_chart) loglog plot mag (eye\_chart) loglog xlimit 490 700 plot mag (eye\_chart) ylog xlimit 490 700 echo "plot fft eye\_chart" echo **"===================Done=============================================" .endc**

**.end**

**4.4.11\_11.30AM dsauersanjose@aol.com Don Sauer**